# **Flexibilitätspotenzialanalyse regionaler KWK-Anlagen mittels dynamischer Prozesssimulation**

Johannes Lips, Hendrik Lens, Universität Stuttgart

**Schlüsselwörter:** Flexibilitätspotenzialanalyse, KWK-Anlagen, physikalische Modellierung

# **Inhalt**

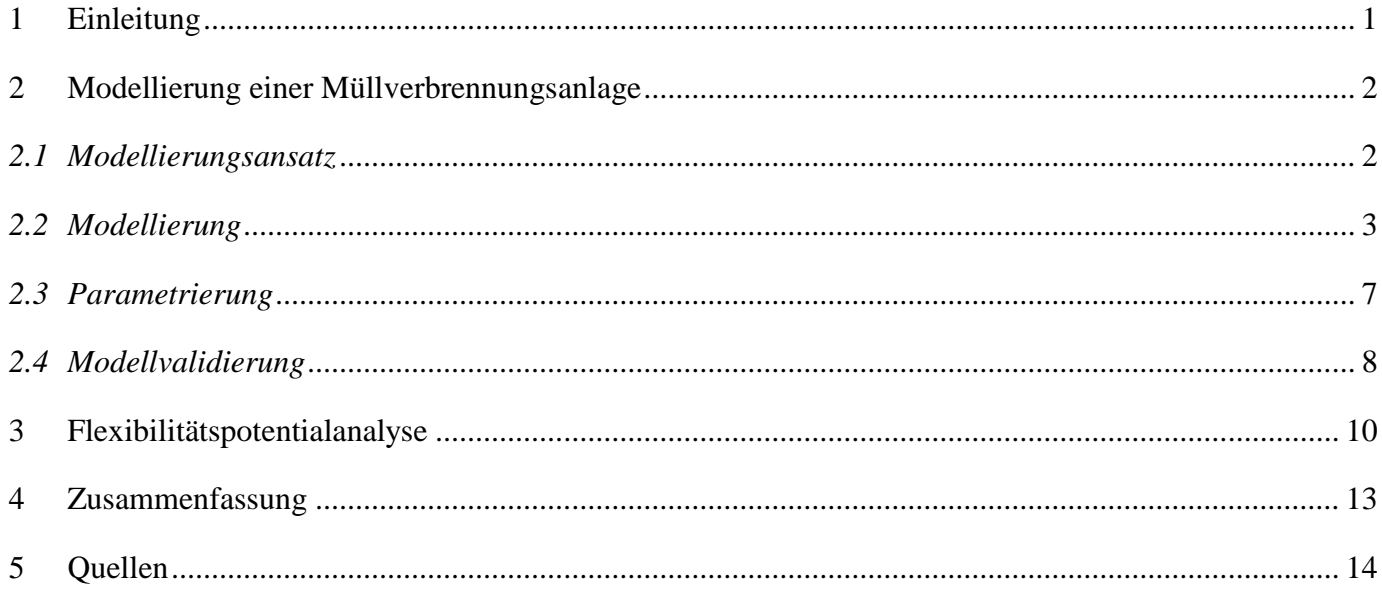

# <span id="page-0-0"></span>**1 Einleitung**

Regionale KWK-Anlagen haben üblicherweise einen Hauptzweck wie Fernwärmebereitstellung oder Müllverbrennung, dem gegenüber die Stromproduktion nachrangig ist. Es ist daher zu erwarten, dass diese Anlagen auch bei weiterem Zubau von erneuerbaren Energien Teil des Stromnetzes bleiben werden [1] [2]. Traditionell liegt der Fokus beim Betrieb dieser Anlagen auf dem jeweiligen Hauptzweck, weshalb das Angebot am Strommarkt daran gekoppelt und unflexibel ist. Es stellt sich allerdings die Frage, wie KWK-Anlagen technisch und wirtschaftlich flexibler betrieben werden können, damit sie auf zunehmend volatile Strompreise reagieren und möglicherweise auch Systemdienstleistungen erbringen können.

Flexibilität kann sowohl durch anlageninterne als anlageexterne Änderungen erreicht werden. Anlageninterne Flexibilität greift zurück auf Nachrüstungen oder Änderungen in der Regelungsstrategie der Anlage. Anlagenexterne Flexibilität kann durch Erweiterungen der Anlage, beispielsweise mit Batterien oder Wärmespeichern, bereitgestellt werden, wobei Synergieeffekte angestrebt werden. Von diesen Optionen sind Änderungen in der Regelungsstrategie am kostengünstigsten und relativ einfach umsetzbar. Um das Potenzial verschiedener regelungsbasierter Flexibilisierungsmaßnahmen einer Bestandsanlage zu bewerten, ist es üblich, eine Messkampagne durchzuführen. Da aber regionale KWK-Anlagen oft systemkritisch sind für die Wärmeversorgung in einer Stadt und der Wärmebedarf nicht geändert werden kann, ist es schwierig, in einer solchen Anlage eine Reihe von dynamischen Versuchen in verschiedenen Betriebspunkten durchzuführen.

In diesem Beitrag wird deshalb ein physikalischer Modellierungsansatz vorgestellt, mit dem ein dynamisches Modell einer Anlage erstellt werden kann, ohne dass Versuche an der Anlage durchgeführt werden müssen. Ein weiterer Vorteil physikalischer Modellierung ist, dass ein einziges Modell ausreicht, um verschiedene Betriebspunkte und Betriebsmodi sowie die Wechsel zwischen diesen abzubilden, weil auch die nichtlinearen Zusammenhänge korrekt abgebildet werden. Mit dem resultierenden Modell können Flexibilisierungspotentiale ermittelt und neue Regelungskonzepte getestet und evaluiert werden.

Der Modellierungsansatz wird in dieser Arbeit auf ein konkretes Müllheizkraftwerk mit einer Feuerungswärmeleistung von 60 MW unter Verwendung der Modelica-Bibliothek ClaRa+ angewendet [3]. Der Fokus der Modellierung liegt dabei auf der dynamischen Modellierung des Wasserdampfkreislaufs. Anschließend werden mehrere Flexibilisierungsmaßnahmen, die durch Änderungen der Anlagenregelung realisiert werden können, anhand des erstellten Modells untersucht und diskutiert. Diese Flexibilitätspotenzialanalyse umfasst sowohl Maßnahmen, die sich in Großkraftwerken bereits als erfolgreich erwiesen haben, wie z.B. Kondensatstau, als auch solche, die insbesondere für Kraftwerke mit Umlaufdampferzeuger und für KWK-Anlagen geeignet sind. Die Arbeit unterscheidet sich von bestehenden Arbeiten mit physikalischen Modellen wie [4] und [5] dadurch, dass sie sich speziell auf das schnelle dynamische Verhalten von KWK-Kraftwerken konzentriert.

## <span id="page-1-0"></span>**2 Modellierung einer Müllverbrennungsanlage**

## <span id="page-1-1"></span>**2.1 Modellierungsansatz**

Einer der wenigen Modellierungsansätze, der keine Versuche an einer Anlage erfordert, ist die physikalische Modellierung. Hierbei werden alle physikalischen Komponenten, die im Kraftwerk eine Rolle spielen, innerhalb eines dynamischen Modells mit Hilfe von Massen-, Impuls- und Energiebilanzen und/oder empirischen Gleichungen beschrieben. Neben den Auslegungsdaten der Anlage werden für die Modellierung Messdaten aus dem Normalbetrieb, R&I-Fließbilder sowie Funktionspläne der Regelungen verwendet. Die objektorientierte Modelica-Sprache unterstützt die akausale Modellierung und hat sich als geeignete Sprache für die Modellierung komplexer dynamischer Systeme erwiesen. Mit dieser Sprache ist es möglich, einzelne Komponenten mathematisch zu beschreiben und anschließend in der gewünschten Konfiguration miteinander zu verbinden, wobei bequem zwischen textbasierter und grafischer Modellbeschreibung gewechselt werden kann und somit der Programmieraufwand minimiert wird. Es gibt mehrere Modelica-Bibliotheken, die alle typischen Bestandteile eines Heizkraftwerks umfassen, zum Beispiel die Modelon Thermal Power-Bibliothek und die ClaRa+-Bibliothek, von der auch eine kostenlose Version verfügbar ist. Für diese Arbeit wurde die ClaRa+-Bibliothek verwendet, weil die enthaltenen Modelle vollständig transparent und anpassbar sind. Im folgenden Abschnitt wird die Modellierung einer Müllverbrennungsanlage behandelt, wobei sowohl die Modellierung einzelner Komponenten als auch eines aus mehreren Komponenten bestehenden Modells veranschaulicht werden.

#### <span id="page-2-0"></span>**2.2 Modellierung**

Der physikalische Modellierungsansatz wird für eine Müllverbrennungsanlage mit 60 MW Feuerungsleistung und einem nominalen Frischdampf-Massenstrom  $\dot{m}_{FD,Nenn} = 72$  t/h bei 40.5 bar angewendet. Die maximale Fernwärmeleistung ist  $\dot{Q}_{FW,Nenn} = 30$  MW und die maximale Generatorleistung ist  $P_{Nenn} =$ 15 MW. Das modellierte System ist in [Abb.](#page-3-0) 1 dargestellt, in der die geregelten Stellglieder grün markiert sind. Eine Liste der in [Abb.](#page-3-0) 1 verwendeten Komponentenabkürzungen findet sich in [Tab.](#page-3-1) 1.

Die Systemgrenzen sind so gewählt, dass das Modell heiße Rauchgase oberhalb der Sekundärluftebene, sowie den Fernwärmebedarf (Rücklaufmassenstrom und -temperatur) als Inputs nutzt. Es wird angenommen, dass der Verbrennungsprozess oberhalb der Sekundluftebene vollständig abgeschlossen ist, so dass die Rauchgaszusammensetzung innerhalb des Modells konstant ist. Im Standardbetrieb läuft die Anlage unter Volllast und der gesamte erzeugte Dampf tritt in die Hochdruckturbine ein (d.h. sowohl die Umleitstation US als auch die Hochdruckumleitstation HDUS sind geschlossen). Die HDT- und NDT-Ventile regeln den Frischdampfdruck bzw. den Entnahmedruck des Dampfverteilers, der u.a. den FW-Wärmeübertrager mit Dampf versorgt. Die Generatorleistung ist bei dieser Betriebsweise ungeregelt. Die Turbinenumleitstationen können genutzt werden, um den Betriebsbereich bei dieser (und anderen) Feuerungswärmeleistungen zu erweitern, um eine geringere Wärmeentnahme (durch Öffnen der US) oder eine höhere Wärmeentnahme (durch Öffnen der HDUS) zu ermöglichen.

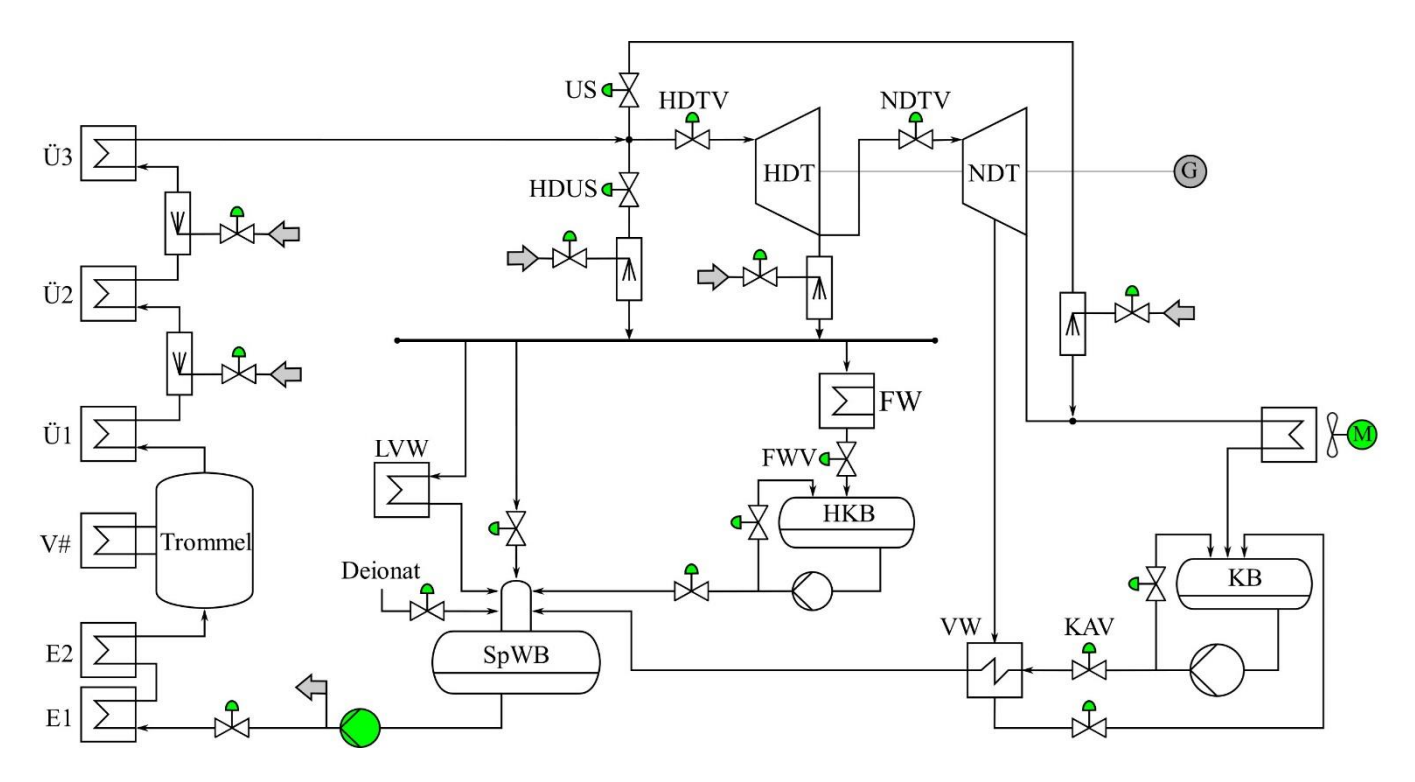

<span id="page-3-0"></span>Abb. 1: Der modellierte Dampfkreislauf einer 60 MWth Müllverbrennungsanlage.

| <b>Abkürzung</b> | <b>Bedeutung</b>                   | <b>Abkürzung</b> | <b>Bedeutung</b>                  |
|------------------|------------------------------------|------------------|-----------------------------------|
| SpWB             | Speisewasserbehälter               | (HD)US           | (Hochdruck)turbinenumleitstation  |
| E1, E2           | Economiser 1 und 2                 | FW(V)            | Fernwärme(ventil)                 |
| V#               | Mehrere Verdampfer (Strahlungszüge | M                | Gebläsemotor des Luftkondensators |
|                  | sowie Konvektionsbündel)           | <b>KB</b>        | Kondensatbehälter                 |
| Ü1, Ü2, Ü3       | Überhitzer 1 bis $3$               | <b>KAV</b>       | Kondensatablaufventil             |
| HDT(V)           | Hochdruckturbine(ventil)           | <b>VW</b>        | Kondensatvorwärmer                |
| NDT(V)           | Niederdruckturbine(ventil)         | <b>HKB</b>       | Heizkondensatbehälter             |
| G                | Generator                          | <b>LVW</b>       | Luftvorwärmer                     |

<span id="page-3-1"></span>Tab. 1: Abkürzungen der in [Abb.](#page-3-0) 1 beschrifteten Komponenten.

Zur Erstellung des Modells werden alle Komponenten aus [Abb.](#page-3-0) 1 individuell modelliert und parametrisiert, und anschließend entsprechend der Kraftwerksauslegung miteinander verbunden. Für den Dampferzeuger bedeutet dies, dass die Trommel, die einzelnen Wärmeübertrager E1, E2, V1,2,… , Ü1, Ü2 und Ü3, sowie die Einspritzkühler separat modelliert und anschließend miteinander verbunden werden. Jeder Wärmeübertrager des Dampferzeugers (z.B. Ü1) wird zudem in mehrere Volumenelemente aufgeteilt, wobei die Rauchgasseite (RG), die Rohrwände (Außenseite AR, Mitte MR und Innenseite IR) und die Rohre (mit als Fluidum Wasser oder Wasserdampf, abgekürzt W) separat modelliert werden. Wie in [Abb.](#page-4-0) 2 dargestellt sind die Rohrbündel und -wände entlang der axialen Richtung jeweils nochmal diskretisiert, das Rauchgasvolumen jedoch nicht. Da die Erhaltungssätze auf jedes Volumenelement separat angewendet werden, verbessert diese Diskretisierung die Genauigkeit des Wärmeübergangs und der Massen- und Energiespeicherung in den Rohren. Außerdem verbessert sie die Genauigkeit des Modells dadurch, dass der Phasenübergang im Verdampfer realitätsnäher abgebildet wird.

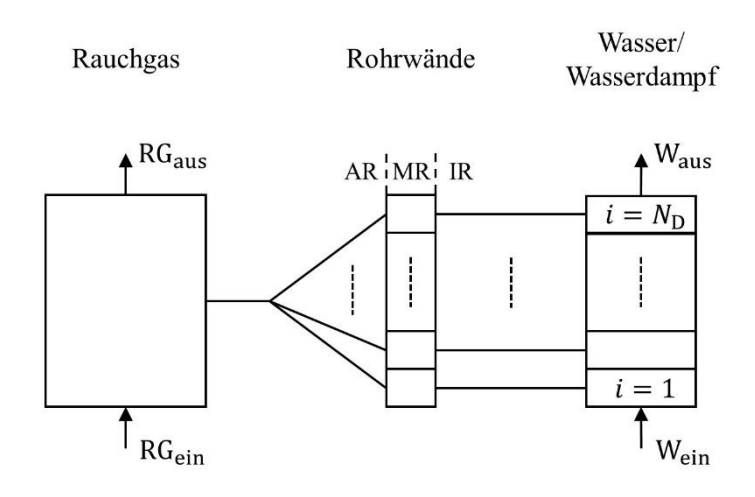

<span id="page-4-0"></span>Abb. 2: Modellstruktur und Unterverteilung in Volumenelementen für ein Unterteil der Dampferzeuger.

Für jedes der in [Abb.](#page-4-0) 2 dargestellten Volumen wird eine kompressible dynamische Massenbilanz beschrieben. Daneben wird die Wärmeübertragung zwischen den Volumenelementen modelliert. Die Notation ist wie folgt:  $\dot{Q}_{V1,V2}$  bezeichnet den Wärmeübergang von  $V_1$  zu  $V_2$ ;  $\dot{Q}_{V1}$  bedeutet den gesamten Wärmeübergang von Volumen  $V_1$  zu anderen Volumen. Für das Rauchgasregelvolumen gilt

Gleichung 1:  $\dot{Q}_{RG} = \sum_{K} (\dot{Q}_{konv} + \dot{Q}_{str})_{K}$ 

wobei die Summe über alle Konnektoren *K*, die Wärme übertragen können, gebildet wird und sowohl konvektive  $\dot{Q}_\text{kony}$  als auch Strahlungswärmeübertragung  $\dot{Q}_\text{str}$  berücksichtigt werden. Im Falle des Überhitzers Ü2, der das Rauchgas von Ü3 aufnimmt und an Ü1 abgibt, findet ein Wärmeübertragung zwischen dem Rauchgasvolumen RG<sub>Ü2</sub> und dem RG<sub>Ü1</sub>, dem RG<sub>Ü3</sub>, sowie der Außenseite der Rohrwände (AR) des Rohrbündels im Überhitzer statt. Die Summe wird deshalb über diese drei Elemente gebildet.

Zwischen zwei miteinander verbundene Rauchgasvolumen findet nur Strahlungswärmeübertragung statt. Angenommen, RG<sup>1</sup> hat die höhere Temperatur und RG<sup>2</sup> die niedrigere, ergibt sich:

<span id="page-5-0"></span>Gleichung 2:  $\dot{Q}_{\text{RG1},\text{RG2}}^{\text{str}} = A \varphi \sigma \frac{\epsilon_{\text{RG2}}}{g_{\text{DG1}} + \epsilon_{\text{DG2}} - \epsilon}$  $\frac{\epsilon_{\text{RG}_2}}{a_{\text{RG}_1} + \epsilon_{\text{RG}_2} - a_{\text{RG}_1} \epsilon_{\text{RG}_2}} \left( \epsilon_{\text{RG}_1} T_{\text{RG}_1}^4 - a_{\text{RG}_1} T_{\text{RG}_2}^4 \right).$ 

Darin ist T die Temperatur des jeweiligen Rauchgases, A die Wärmeaustauschfläche (Kontaktfläche der beiden Volumen),  $\varphi$  der Sichtfaktor,  $\sigma$  die Stefan-Boltzmann Kontante,  $\epsilon$  der Emissionsgrad und  $\alpha$  der Absorptionsgrad. Der Sichtfaktor, der Emissionsgrad und Absorptionsgrad werden nach Kapitel K2 und K5 des VDI-Wärmeatlas [6] modelliert.

Die Strahlungswärmeübertragung zwischen dem Rauchgasvolumenelement und einer Rohrbündelwand ist [Gleichung 2](#page-5-0) ähnlich, jedoch wird ein zusätzlicher Verschmutzungsfaktor *C* eingeführt. Dieser berücksichtigt den zusätzlichen Wärmewiderstand der Rohre aufgrund einer sich auf der Rohroberfläche gebildeten Verschmutzungsschicht:

<span id="page-5-1"></span>Gleichung 3:  $\dot{Q}_{\text{RG,AR}}^{\text{str}} = C A \sigma \frac{\epsilon_{\text{AR}}}{g_{\text{BG}} + \epsilon_{\text{AP}}}$  $\frac{\epsilon_{AR}}{a_{RG}+\epsilon_{AR}-a_{RG}\epsilon_{AR}}(\epsilon_{RG}T_{RG}^4-a_{RG}T_{AR}^4).$ 

Die konvektive Wärmeübertragung zwischen einem Rauchgasvolumen und einer Rohrbündelwand, ebenfalls unter Berücksichtigung der Verschmutzung, ist gegeben durch:

Gleichung 4: 
$$
\dot{Q}_{RG,AR}^{str} = C A \alpha \Delta \overline{T}_{m}
$$
.

Darin ist  $\Delta \overline{T}_{\text{m}}$  die logarithmische Temperaturdifferenz:

Gleichung 5: 
$$
\Delta \overline{T}_{\text{m}} = \frac{(T_{\text{AR}} - T_{\text{RG, ein}}) - (T_{\text{AR}} - T_{\text{RG, aus}})}{\ln(T_{\text{AR}} - T_{\text{RG, aus}}) - (T_{\text{AR}} - T_{\text{RG,aus}})}
$$

und  $\alpha$  der Wärmeübergangskoeffizient, der durch die Nusselt-Zahl Nu, die Wärmeleitfähigkeit  $\lambda_{RG}$  des Rauchgases und die charakteristische Länge *l* ermittelt werden kann:

Gleichung 6:  $\alpha = \frac{\lambda_{\text{RG}} N u}{l}$  $\frac{i}{l}$ ,

Die Nusselt-Zahl und die charakteristische Länge für querumströmte Rohrbündel finden sich im Teil G7 des VDI-Wärmeatlas [6], für langsumströmte ebene Wände finden sich die Formeln im Teil G4.

Auf der Wasser-/Dampfseite gibt es *N* Rohre mit der Länge  $l_{\text{Rohr}}$ , dem Innendurchmesser  $d_{\text{IR}}$  und dem Außendurchmesser  $d_{AR}$ . Bei diesen Rohren kann es sich um ein konvektives Rohrbündel handeln, wie es in den Überhitzern und Economizern zu finden ist, oder um die Wände der Rauchgasvolumen. Die Rohre sowie Rohrwände werden zunächst als "Rohrbündel" zusammengefasst (d.h. die einzelnen Rohre werden nicht als separate Volumenelemente behandelt). Wie bereits erwähnt, werden Rohrbündel und Rohrbündelwände in axialer Richtung in  $N_d$  Elemente diskretisiert, wobei ein einzelnes Element eine Länge  $l_d$  =  $l_{\rm Rohr}/N_{\rm d}$  hat.

Für jedes Rohrwandelement  $i \in \{1, N_d\}$  wird die Wärmeübertragung in radialer Richtung betrachtet, wobei Temperaturen an der Außenseite  $T_{AR}$ , der Mitte  $T_{MR}$  und der Innenseite  $T_{IR}$  der Wand, sowie die interne

Energie U definiert werden. Die Wärmeleitung durch die Wand, die einer Wärmeleitfähigkeit  $\lambda$ , spezifischer Wärmekapazität  $c_p$  und Dichte  $\rho$  hat, wird gegeben durch:

Gleichung 7: 
$$
T_{AR}^i = T_{MR}^i + \dot{Q}_{RG,AR}^i \frac{1}{2 \pi l_d N} \ln \left( \frac{2 d_{AR}}{d_{AR} + d_{IR}} \right)
$$
,  
\nGleichung 8:  $T_{IR}^i = T_{MR}^i - \dot{Q}_{IR,W}^i \frac{1}{2 \pi l_d N} \ln \left( \frac{d_{AR} + d_{IR}}{2 d_{IR}} \right)$ ,  
\nGleichung 9:  $U^i = T_{MR}^i c_p \rho N l_d \pi \frac{d_{AR}^2 - d_{IR}^2}{4}$ ,  
\nGleichung 10:  $\frac{dU^i}{dt} = \dot{Q}_{RG,AR}^i - \dot{Q}_{IR,W}^i$ .

Schließlich wird für das Wasser/den Wasserdampf in den Rohren die Konvektion berücksichtigt:

Gleichung 11: 
$$
\dot{Q}_{IR,W}^i = \alpha_W \left( T_{IR}^i - T_W^i \right) N \pi d_{IR} l_d
$$
.

Da die konvektive Wärmeübertragung in den Rohren im Vergleich zur Wärmeübertragung im Rauchgas sehr groß ist, kann  $\alpha_W$  vereinfacht als große Konstante angenommen werden.

Eine zusätzliche Gleichung ist erforderlich, um den Zusammenhang zwischen der Temperatur  $T_{AR}$ , der Wärmeübertragung  $\dot{Q}_{\text{RG,AR}}$  (wie eingeführt in Gleichungen 3-5) und den diskretisierten Variablen  $T_{\text{AR}}^i$  und  $\dot{Q}_{\rm RG, AR}^{i}$  zu definieren. Da die Rauchgastemperatur  $T_{\rm RG}$  innerhalb eines Rauchgasvolumens konstant ist, wird auch angenommen, dass die Außenwandtemperatur konstant ist. Dies heißt:

Gleichung 12:  $\forall i \in \{1, N_d\} : T_{AR}^i = T_{AR}$ ,

Gleichung 13:  $\sum_i \dot{Q}_{AR}^i = \dot{Q}_{AR}$ .

Da Modelica die akausale Modellierung unterstützt, ist es nicht notwendig, die Gleichungen 1 bis 13 in einen kausalen Algorithmus umzuschreiben. Stattdessen werden die Gleichungen direkt zusammen für jeden Zeitschritt gelöst. Aus der Diskussion der Gleichungen geht hervor, dass es möglich ist, die Gleichungen den einzelnen Volumenelementen der [Abb.](#page-4-0) 2 zuzuordnen und durch (grafische) Verbindung der Bauteile, wie in der Abbildung, anzugeben, dass die Wärmeströme der verbundenen Elemente gleich sind. Es ist möglich, auch alle anderen Komponenten des Kraftwerks physikalisch zu beschreiben und sie über die grafische Benutzeroberfläche zu verbinden, so dass sich die Struktur von [Abb.](#page-3-0) 1 ergibt. Die Gleichungen für die anderen Komponenten werden in [7] beschrieben. Die dort für Speisewasser- und Kondensatbehälter eingeführten Gleichungen können auch auf die Trommel angewendet werden.

#### <span id="page-6-0"></span>**2.3 Parametrierung**

Die Gleichungen 1 bis 11 benötigen detaillierte Bauteilinformationen für die Festlegung der Geometrie- und Materialparameter. Selbst mit diesen Informationen bleiben einige Parameter, wie z.B. der in [Gleichung 3](#page-5-1) eingeführte Verschmutzungsfaktor C, unbekannt. Diese Parameter können durch die Analyse von Messdaten aus dem Normalbetrieb geschätzt werden. Für den Parameter  $C$  geschieht dies durch einen iterativen Prozess, bei dem die Messdaten mit den Simulationsergebnissen des in Abbildung 2 dargestellten Modells verglichen werden, wobei Messdaten als Eingangsgrößen an den Systemgrenzen (RG<sub>ein</sub>, RG<sub>aus</sub>,  $W_{\text{ein}}$ ,  $W_{\text{aus}}$ ) dienen. Zu Beginn des Prozesses wird  $C = 1$  gesetzt und iterativ angepasst, bis die Modellergebnisse mit den Messdaten übereinstimmen. Um eine korrekte Validierung zu ermöglichen, ist es notwendig, den verfügbaren Messdatensatz aufzuteilen in einen Teil, der für diese Parametrierung verwendet wird, und einen anderen Teil für die Validierung.

#### <span id="page-7-0"></span>**2.4 Modellvalidierung**

Da das Modell zur Erforschung des Flexibilitätspotenzials der Stromerzeugung verwendet werden soll, kann es validiert und bewertet werden durch die Analyse der Generatorleistung von Simulationen, bei denen Messdaten als Input verwendet werden. Wenn das Modell einem anderen Zweck dienen soll, ist es möglich, dass andere Modellergebnisse für die Validierung und Bewertung des Modells besser geeignet sind. Zur Validierung erhält das Modell Eingaben aus einer Messreihe von drei kontinuierlichen Stunden mit relativ konstantem regulärem Anlagenbetrieb (d.h. Volllast und relativ konstanter Wärmebedarf von  $\dot{Q}$  = 16.5 MW), so dass die vom Modell ausgegebene Generatorleistung mit der gemessenen Generatorleistung verglichen werden kann. Es werden zwei Simulationen durchgeführt. Beide Simulationsmodelle nehmen den Fernwärmebedarf als Modellinput, haben aber auf der Seite der Dampferzeugung unterschiedliche Systemgrenzen. Das erste Modell  $M<sup>+</sup>$  besteht aus dem vollständigen Modell, wie in Abbildung 1 dargestellt, mit den Rauchgasen oberhalb der Sekundärluftebene als Systemgrenze (und somit als Eingabe). Das zweite Modell M<sup>-</sup> schließt die Dampferzeugung aus dem Modell aus und verwendet, statt der Rauchgase oberhalb der Sekundärluftebene, Frischdampfmenge, -temperatur und -druck als Eingaben aus den Messungen. Ein visueller Vergleich zwischen den Messwerten und Simulationsergebnissen der Generatorleistung und des Frischdampfmassenstroms ist in [Abb.](#page-8-0) 3 dargestellt. Die Heterogenität des Brennstoffs sowie ständige kleine Schwankungen des Wärmebedarfs führen dazu, dass die Frischdampfmenge und die Generatorleistung nicht konstant sind, so dass anstelle eines stationären Betriebs eine gewisse Dynamik beobachtet werden kann. Es ist deutlich zu erkennen, dass die Modelle einen Offset in der Generatorleistung im Vergleich zur Messung aufweisen. Da das M<sup>-</sup>-Modell die Frischdampfmessungen als Eingabe verwendet, muss der Offset der Parametrisierung des Dampfturbinenmodells zugeschrieben werden, denn diese wurde mit Messdaten eines anderen Betriebspunktes (d.h. bei einer anderen Wärmebedarf) durchgeführt. Für das Ziel, das Flexibilitätspotenzial der Generatorleistung zu bewerten, ist dieser Offset jedoch nicht kritisch.

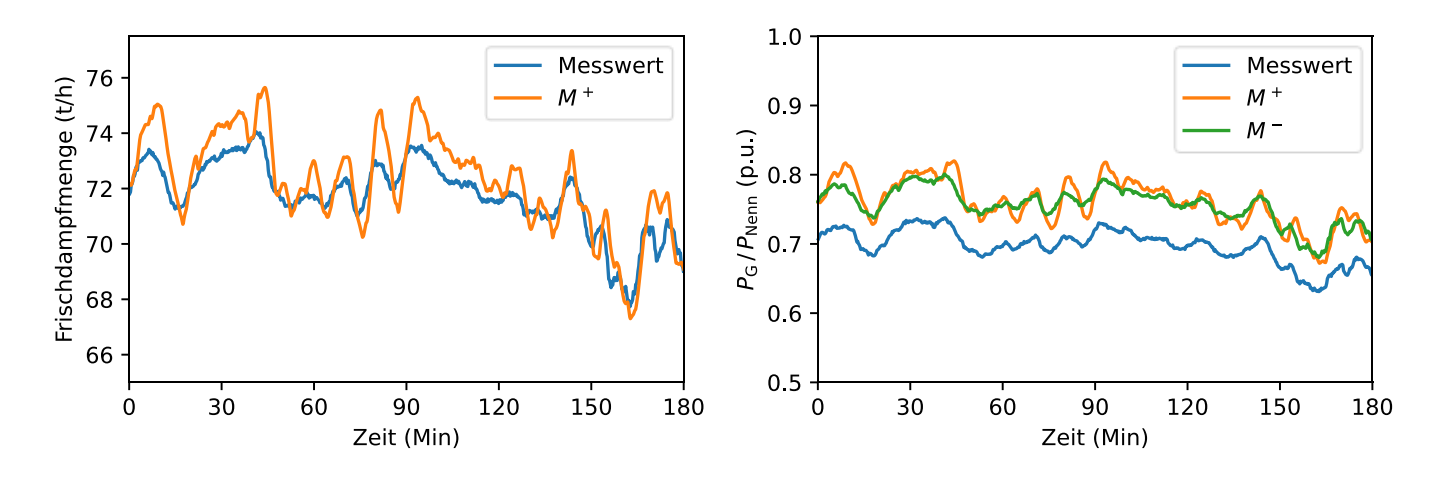

<span id="page-8-0"></span>Abb. 3: Vergleich der Messwerte und Simulationsergebnisse, wobei  $M^+$  für das Simulationsmodell steht, das den Dampferzeuger enthält, und  $M^-$  für das Modell ohne Dampferzeuger. Da  $M^-$  die Frischdampfmenge als Eingabe verwendet, wird links kein  $M^-$ -Simulationsergebnis dargestellt.

Um die Modellgüte zu quantifizieren, werden die folgenden Metriken eingeführt, die angewendet werden können auf jede Größe y, von der es sowohl eine Messung  $y_{\text{Mess}}$  mit insgesamt N Messpunkten, als auch ein Simulationsergebnis  $y_{Sim}$  gibt:

Gleichung 14: MAE $(y) = \frac{\sum y_{\text{Sim}} - y_{\text{Mess}}}{N}$ <u>n <sup>–</sup> y Mess</u><br>N Gleichung 15: MRE $(y) = \sum_{y} \frac{1}{y}$ N Sim−Mess <u>m=yMess</u>,<br>y<sub>Mess</sub> Gleichung 16:  $R^2(y, \hat{y}) = 1 - \frac{\sum (y - \hat{y})^2}{\sum (y - \bar{y})^2}$  $\frac{\sum(y-y)}{\sum(y-\overline{y})^2}$ Gleichung 17:  $R_{\text{Korr}}^2(y) = R^2(y_{\text{Mess}}, y_{\text{Sim}} - \text{MAE}(y)).$ 

Der mittlere absolute Fehler MAE und der mittlere relative Fehler MRE können zur Quantifizierung des Offsets verwendet werden, während das Bestimmtheitsmaß R<sup>2</sup> angibt, wie gut das Modell die bei der Messung beobachtete Varianz erklärt. Um die Varianz vom Offset zu trennen, wird das offset-korrigierte Be-stimmtheitsmaß R<sup>2</sup><sub>[Korr](#page-9-1)</sub> eingeführt. Die Ergebnisse dieser Metriken, angewandt auf die Generatorleistung, finden sich in

[Tab.](#page-9-1) 2. Der zuvor erwähnte Offset zwischen Messung und Simulation beträgt MAE = 0.06 p. u.. Mit einem Wert von  $R_{\text{Korr}}^2 = 97.12\%$  ist die erklärte Varianz des Modells  $M^-$  sehr hoch. Das vollständige Modell  $M^+$  zeigt ein niedrigeres  $R_{\text{Korr}}^2 = 63.04\%$ , was durch die stark vereinfachenden Annahmen auf der Rauchgasseite erklärt wird. Dennoch zeigt sich, dass für eine Testdatenzeitreihe, die aus einem anderen Betriebspunkt als dem für die Parametrisierung verwendeten stammt, die Modellausgaben realistisch sind und ihre Güte für die Analyse des Flexibilitätspotenzials des Kraftwerks ausreicht.

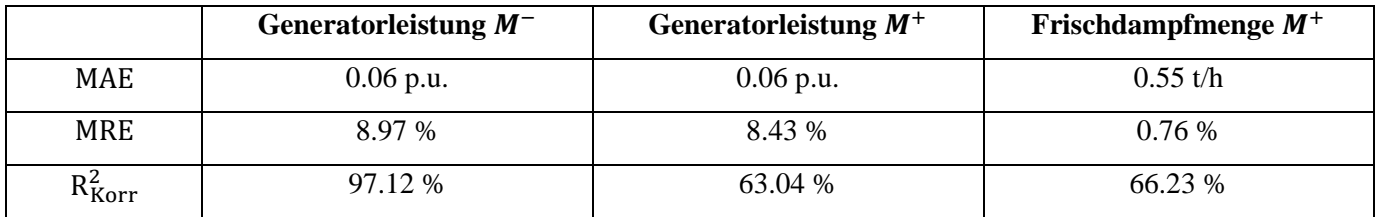

<span id="page-9-1"></span>Tab. 2: Auswertung der Metriken für die Generatorleistung und Frischdampfmenge.

# <span id="page-9-0"></span>**3 Flexibilitätspotentialanalyse**

Um nicht in den regulären (Volllast-)Betrieb des Kraftwerks einzugreifen, wird bei der Flexibilitätsanalyse davon ausgegangen, dass keine verbrennungsseitigen Eingriffe vorgenommen werden, um Flexibilität der Generatorleistung zu erreichen. Nur Änderungen am Dampfkreislauf sind zulässig und die zugeführte Wärmeleistung (und damit der Frischdampfmassenstrom) ändert sich nicht. Deshalb muss jede erzielte Flexibilität entweder zeitlich begrenzt sein (durch das Ausnutzen interner Speicher) oder aus einer Verschiebung der verfügbaren Exergie bei gleichbleibender verfügbaren Energiemenge stammen. Zur Bewertung des Flexibilitätspotenzials der Anlage im Volllastbetrieb wird eine Reihe von virtuellen Experimenten durchgeführt in Szenarien mit niedrigem (3 MW), mittlerem (17 MW) und hohem (27 MW) Fernwärmebedarf. Die Versuche beginnen immer im stationären Zustand und bestehen darin, eine sprunghafte Änderung einer Ventilstellung durchzuführen. Die betrachteten Ventile sind das Hochdruckturbinenventil HDTV, das Kondensatablaufventil KAV, das Fernwärmeventil FWV und das Umleitstationsventil US. Sie haben zum Ziel, sowohl die Amplitude als auch die Dynamik der Reaktion des Prozesses zu ermitteln. Die folgenden Experimente werden durchgeführt:

- a) HDTV: Das Ventil wird so geöffnet bzw. geschlossen, dass sich eine 0.5 bar-Änderung des Frischdampfdrucks (Nenndruck 40.5 bar) ergibt. Eine größere Ventilöffnung führt zu einer sofortigen Erhöhung der Dampfmenge, die aus der Frischdampfleitung zur HD-Turbine strömt. Außerdem bewirken der niedrigere Frischdampfdruck und die geringere Verdampfungsenthalpie vorübergehend mehr Verdampfung in der Trommel, was auch zu mehr Dampfdurchsatz führt. Beim Schließen des Ventils ist der Effekt umgekehrt.
- b) KAV: Das Ventil wird so geöffnet bzw. geschlossen, dass der Kondensatmassenstrom um 50 % zunimmt bzw. abnimmt. Im Szenario mit dem niedrigen Fernwärmebedarf ist das System aufgrund der begrenzten Leistung der Kondensatpumpe auf eine Erhöhung des Massenstroms um 20 % statt 50% beschränkt. Die Änderung des Kondensatmassenstroms verändert den Dampfbedarf im ND-Vorwärmer: Bei geringerem Kondensatmassenstrom fließt weniger Dampf in die Anzapfung vor der

letzten Stufe der ND-Turbine, wodurch sich die Generatorleistung erhöht. Da der Füllstand des Kondensatbehälters KB bei diesem Versuch schnell sinkt bzw. ansteigt, wird das Ventil in die ursprüngliche Position zurückgeführt, sobald der Füllstand des KBs eine (absolute) Veränderung von 20 % erreicht.

- c) FWV: Das Ventil wird so geöffnet bzw. geschlossen, dass die Vorlauftemperatur des Fernwärmewassers um 1K erhöht/verringert wird. Wenn das Ventil schließt und die Vorlauftemperatur gesenkt wird, strömt weniger Dampf zum FW-Wärmeübertrager und dafür mehr zur ND-Turbine, was die Generatorleistung erhöht.
- d) US: Das Ventil wird so geöffnet, dass der Massenstrom durch den Turbinenbypass um 1 % des Frischdampfmassenstroms ansteigt. Eine Ventilschließung kann nicht vorgenommen werden, da das Ventil in der Anfangsposition der Versuche entweder geschlossen ist oder auf einen Mindestwert eingestellt ist, damit die Turbine nicht an ihre Grenzen stößt. Bei Aktivierung des Bypasses wird weniger Dampf durch die HD-Turbine geleitet, wodurch die Generatorleistung sinkt.

Die Ergebnisse der Experimente sind in [Abb.](#page-11-0) 4 dargestellt. Die Grenzen der einzelnen Experimente hinsichtlich der Höhe der Änderung der Ventilstellung wurden konservativ gewählt, und es ist wahrscheinlich, dass in der Realität problemlos größere Stellungsänderungen vorgenommen werden könnten, und damit größere Leistungsänderungen erreicht werden können.

Man sieht, dass die Änderung der Generatorleistung in den Experimenten (a) und (b), die auf der Nutzung des internen Speichers beruhen, zurückkehrt auf 0%. Kleine Abweichungen von 0% erklären sich aus dem jeweils leicht unterschiedlichen neuen stationären Zustand und Turbinenwirkungsgrad (nach Experiment (a) ergibt sich stationär ein anderer Frischdampfdruck und nach Experiment (b) ein anderer Füllstand des KBs). Die Auswirkung der Änderung des Kondensatmassenstroms hängt stark vom Wärmebedarf ab, da dieser bestimmt, wie viel Dampf durch die ND-Turbine fließt: Bei hohem Wärmebedarf geht nur wenig Dampf durch die ND-Turbine, entsprechend ist die Auswirkung der Kondensatstromänderung begrenzt. Bei geringem Wärmebedarf ist es genau umgekehrt.

Die beiden anderen Experimente (c) und (d) verlagern die Exergienutzung von und zur Turbine und können anlagentechnisch über lange Zeit betrieben werden. Die Reaktion der Generatorleistung in Experiment (c), in dem die FWV-Stellung verändert wird, zeigt eine starke Korrelation mit dem Fernwärmebedarf. Ein höherer FW-Bedarf bedeutet, dass eine größere Menge Dampf vor der ND-Turbine entnommen wird; Eine gleiche Änderung der Vorlauftemperatur des Fernwärmewassers hat dann eine größere Auswirkung auf den Dampfmassenstrom durch die ND-Turbine und damit auf die Generatorleistung. In der Simulation ist der Rücklaufmassenstrom des Fernwärmewassers konstant, allerdings führt eine Absenkung der FW-Vorlauftemperatur in der Realität nach einiger Zeit zu einem erhöhten FW-Wassermassenstrom, da sich der

eigentliche FW-Bedarf nicht geändert hat. Die Zeit, in der dies geschieht, hängt von der thermischen Trägheit des Wärmenetzes ab [8].

Die Aktivierung der Umleitstation in Experiment (d) führt bei allen Szenarien zu sehr ähnlichen Reaktionen, mit kleinen Unterschieden aufgrund der unterschiedlichen Wirkungsgrade der Turbinen. Dieser Betrieb kann problemlos über längere Zeit durchgeführt werden, ist aber aus energetischer Sicht suboptimal, da durch die Aktivierung des Turbinenbypasses Exergie vernichtet wird.

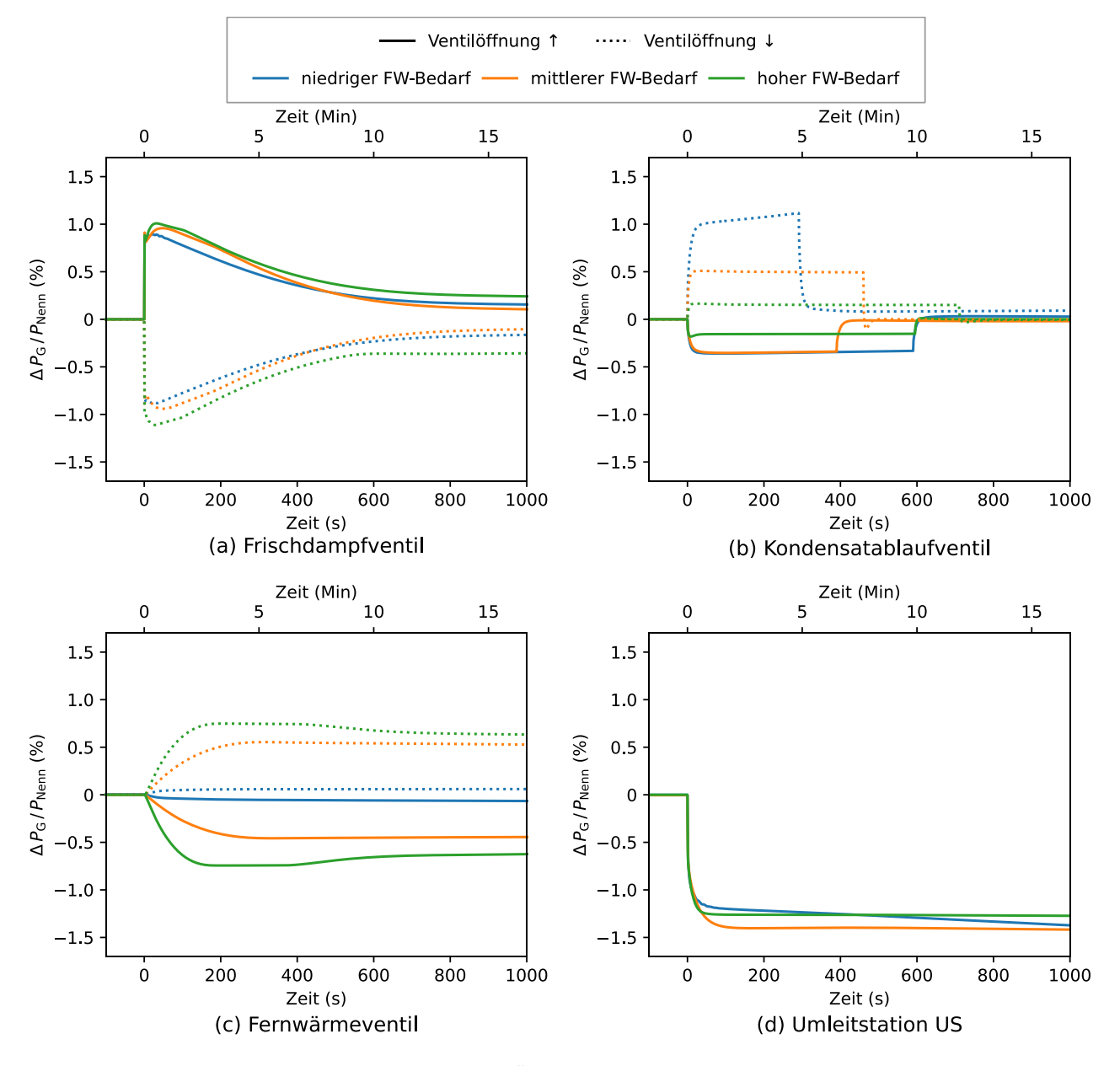

<span id="page-11-0"></span>Abb. 4: Reaktionen der Generatorleistung auf schnelle Änderungen der Position verschiedener Ventile.

Es ist klar, dass alle Eingriffe verwendet werden können, um die Generatorleistung schnell zu ändern, wobei jede der Eingriffe eine eigene dynamische Reaktion der Generatorleistung auslöst. Die Höhe der Veränderung ist in den Simulationen begrenzt, kann aber, wie bereits angesprochen, durch Erhöhung der Veränderungen der Ventilstellung vergrößert werden. Die verfügbare Flexibilität kann z. B. zur Glättung von Leistungsschwankungen oder zur Bereitstellung von Regelleistung genutzt werden.

Es ist auch möglich, mehrere Eingriffe gleichzeitig durchzuführen. Für das Szenario mit mittlerem FW-Bedarf ist die Reaktion der Generatorleistung auf die gleichzeitige Änderung der Ventilstellungen vom HDTV, KAV und FWV, wie in den Experimenten (a), (b) und (c) (immer so, dass eine Erhöhung der Leistung folgt), in [Abb.](#page-12-1) 5 dargestellt. Daneben zeigt die Abbildung die Addition der Reaktionen von [Abb.](#page-11-0) 4(a), (b) und (c), was die Reaktion wäre, wenn das System linear wäre. Es ist jedoch zu erkennen, dass die tatsächliche Dynamik anders ist, was den Vorteil der Verwendung eines physikalisch basierten dynamischen Modells zeigt.

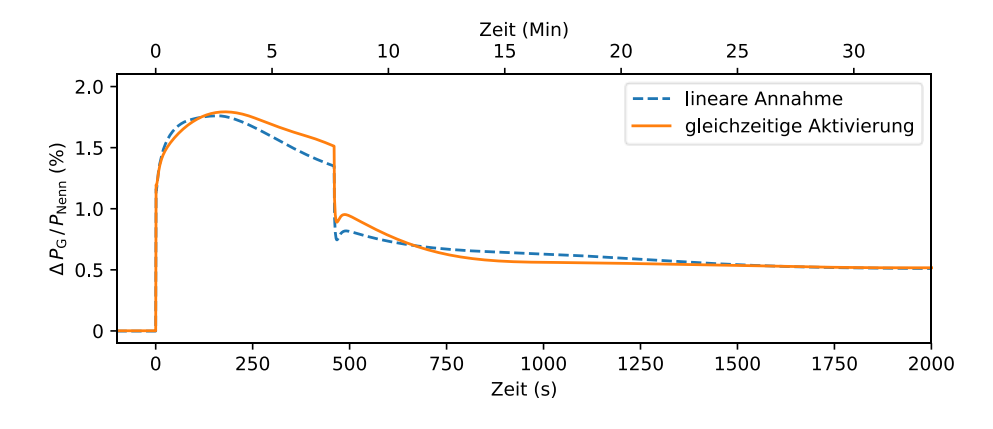

<span id="page-12-1"></span>Abb. 5: Die Reaktion der Generatorleistung bei gleichzeitiger Aktivierung der Eingriffe (a), (b) und (c) bei mittlerem Wärmebedarf, sowie die gleiche Reaktion unter der (falschen) Annahme der Linearität dieser Eingriffe.

## <span id="page-12-0"></span>**4 Zusammenfassung**

In diesem Beitrag wurde die Methodik der physikalischen dynamischen Modellierung eines KWK-Kraftwerks vorgestellt, wobei die Modellierung der Rauchgas-Dampf-Wärmeübertrager im Detail behandelt wurde. Dieser Modellierungsansatz erfordert keine Experimente an der Anlage und stützt sich stattdessen auf Kenntnisse der Anlageninfrastruktur und Komponentendaten sowie auf Messdaten aus dem Normalbetrieb. Nach diesem Ansatz wurde ein Modell eines 60-MWth-Müllheizkraftwerks erstellt, das beim Vergleich mit Messdaten gute Ergebnisse bei verschiedenen Bewertungskriterien zeigte.

Eine Analyse des Flexibilitätspotenzials dieser Anlage wurde durchgeführt, indem innerhalb des Modells Änderungen der Ventilstellung von vier Ventilen im Kraftwerk vorgenommen wurden. Bei Volllast führen alle Eingriffe zu schnellen und wesentlichen Änderungen der Leistung, wobei einige Eingriffe je nach Wärmebedarf des verbundenen Fernwärmenetzes ein sehr unterschiedliches Potenzial aufwiesen. Es wurde auch gezeigt, dass eine Kombination der Eingriffe möglich ist. Das untersuchte Kraftwerk zeigt das Potenzial von mindestens mehreren Prozentpunkten an Generatorleistungsflexibilität, die zur Dämpfung von Leistungsschwankungen oder zur Bereitstellung von Regelleistung verwendet werden kann.

#### **Danksagung**

Dieser Beitrag entstand im Rahmen des Verbundvorhabens KWK 4.0 (FKZ 03EE5031E), für dessen Förderung wir dem BMWK danken. Wir danken auch RABA Südwestthüringen und MARTIN GmbH für die Bereitstellung der Daten der modellierten Anlage und die gute Zusammenarbeit.

## <span id="page-13-0"></span>**5 Quellen**

[1] Fette M.; Gils, H. C.: *Kurzstudie zur Rolle der KWK in der Energiewende*. März 2018. URL: https://elib.dlr.de/121335/1/B.KWK\_Studie\_Perspektiven\_der\_KWK\_in\_der\_Energiewende\_final.pdf, (Stand: 17.06.2022).

[2] Mubeen, I.; Buekens, A.: *Chapter 14 - Energy From Waste: Future Prospects Toward Sustainable Development*. In: Kumar, S.; Kumar, R.; Pandey, A. (Hrsg.): Current Developments in Biotechnology and Bioengineering. Elsevier, 2019, S. 283-305.

[3] Brunnemann, J. et al: *Status of ClaRaCCS: Modelling and Simulation of Coal-Fired Power Plants with CO2 Capture*. In: Proceedings of the 9th International Modelica Conference (2012), S. 609–618.

[4] Richter, M. et al: *Improving the load flexibility of coal-fired power plants by the integration of a thermal energy storage*. In: Appl. Energy (2019), H. 236, S. 607–621.

[5] Beiron J. et al: *Dynamic modeling for assessment of steam cycle operation in waste-fired combined heat and power plants*. In: Energy Convers. Manag. (2019), H. 198, S. 111926.

[6] VDI-Gesellschaft: *VDI Wärmeatlas*, 2. Aufl. Berlin Heidelberg: Springer-Verlag, 2010.

[7] Lips, J.; Lens, H.: *Dynamic Modelling and Simulation of the Steam Cycle Utility System of a Waste Incineration Cogeneration Plant* [zur Präsentation angenommen]. In: 10th Vienna International Conference on Mathematical Modelling (2022).

[8] Vandermeulen A. et al: *Controlling district heating and cooling networks to unlock flexibility: A review*. In: Energy (2018), H. 151, S. 103–115.